**GeoDataEnheten** Kulturgeografiska Institutionen 106 91 Stockhlm

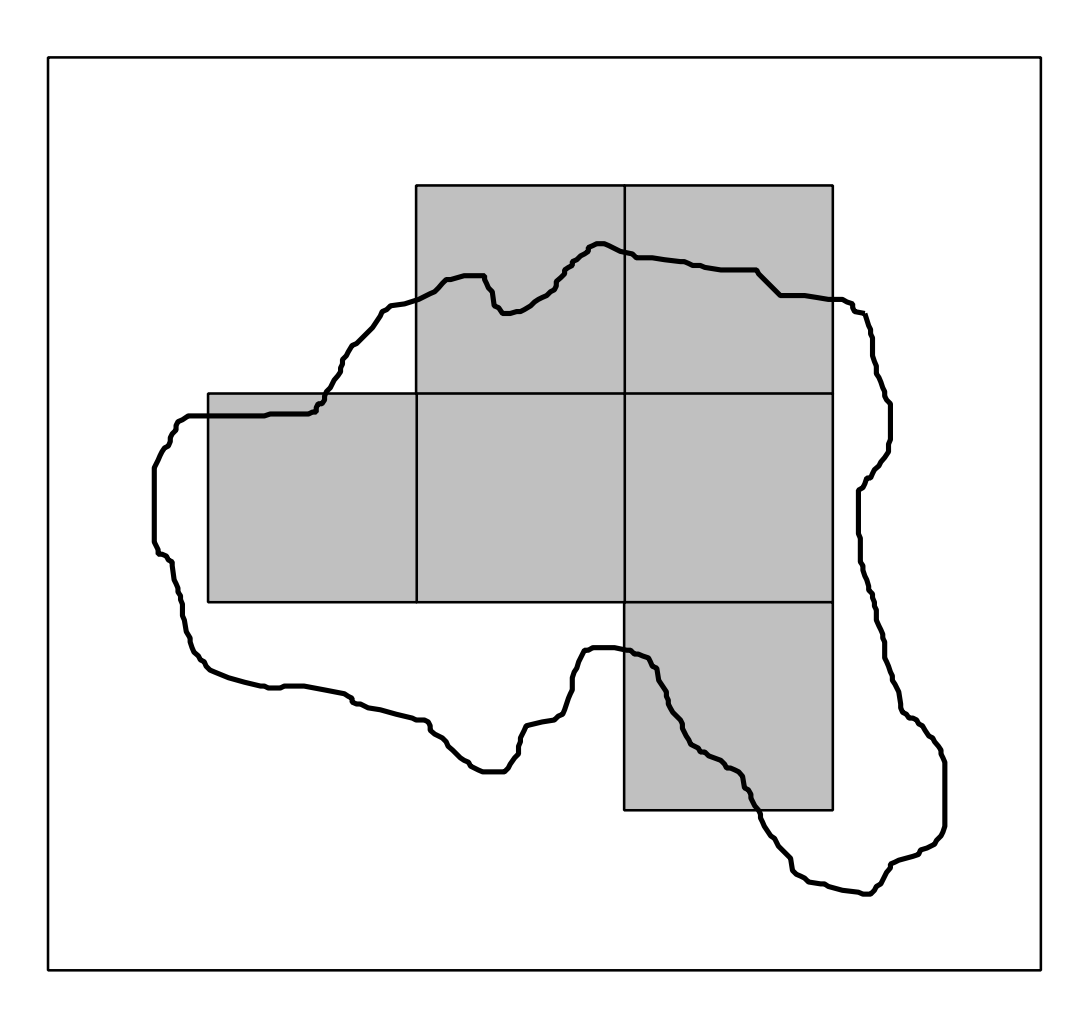

# **Observationer rörande omvandling av digitala yttäckande vektordata till rasterformat.**

**1993 Stefan Ene**

# **INNEHÅLL**

# Inledning

Omvandling av koordinatsatta områdesgränser till yttäckande matriser

Val av upplösning - rutstorlek

Hur påverkar antalet koordinatpunkter i områdesgränsen den resulterande matrisens utseende

Skapande av koordinatsatta gränslinjer från yttäckande matriser

# **DEFINITIONER**

Samtliga kartor är kvadratiska med måtten 1 x 1 längdenhet (le). Ytan för en sådan karta är 1 ytenhet (ye)

Samtliga kvantitativa beräkningar och resultat anges i förhållande till "normalkartan", dvs i längdenheter (le) och ytenheter (ye).

**Begreppen raster och matris används synonymt liksom begreppen vektor och polygon**

# **Inledning**

Vid analysen av överlappande geografiska fördelningar och studier av geografiska förändringar liksom vid framställning av olika slags kartor behöver vi ofta konvertera geografiskt material från rasterform till vektorform (matris till polygon) och tvärtom. Rasterformen lämpar sig mycket väl för olika kvantitativa beräkningar medan vektorformen ofta är lämplig vid kartpresentation av geografiskt material.

I denna skrift presenterar vi några av de metoder vi använder för att konvertera matriser till polygoner och polygoner till matriser.

Vi beskriver alltså bara några steg i materialhanteringen, nämligen momenten från kartkoncept med definierade egenskaps- och lägesvariabler till matriser som är färdiga för bearbetning.

Syftet med denna metodpresentation är att ge potentiella användare en bild av möjligheter och restriktioner med just dessa tekniker.

Vi förutsätter att användaren av metoderna redan innan datorbearbetningar blir aktuella har bedömt såväl egenskapsvariablernas som lägesvariablernas kvalitet och är klar över det preciserade syftet med bearbetningarna.

Följande steg kan tänkas inga i en geografisk undersökning - inskränkt till materielbearbetningarna:

(fysisk verklighet vid en viss tidpunkt)

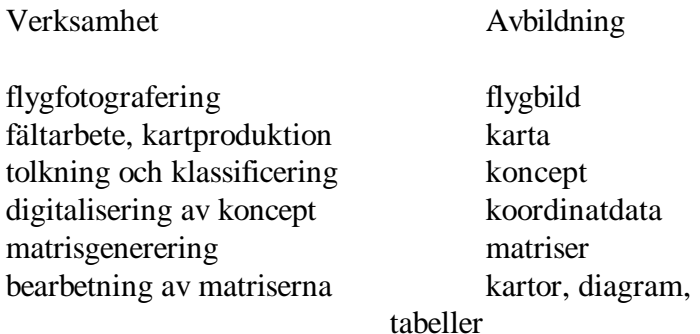

(resultat i form av slutsatser om den geografiska verkligheten)

Vid vart och ett av stegen i materialbearbetningen sker ett urval och en deformering av materialet. Dvs ur den väldiga mängd information som kan hämtas ur källmaterialet sållar man efter hand fram det material som ska ge svar på de ursprungligen ställda frågorna.

Syftet med denna skrift är enbart att visa vad som händer vid generering av matriser från polygoner och vid skapande av polygoner från matriser.

# **Omvandling av koordinatsatta områdesgränser till yttäckande matriser**

Vid studiet av olika geografiska fördelningar är det ofta fördelaktigt att arbeta med yttäckande data i form av matriser (raster). Detta sätt att redovisa en geografisk fördelning innebär att ett geografiskt område täcks av ett rutnät - en så kallad reguljär korologisk matris (figur 1 och 2). Varje ruta i matrisen tilldelas ett värde som motsvarar en precisering av kvalitativ eller kvantitativ egenskap hos området.

Ett tillfredsställande sätt att omvandla en geometrisk figur - en polygon - som innesluter en geografisk egenskap till matrisrutor som tilldelas värden för samma egenskap, är att lägga ett punktraster över det aktuella området och låta varje rasterpunkt motsvara mittpunkten i en matrisruta (figur 3).

Varje rasterpunkt som faller inom områdesgränsen tilldelas områdets egenskapsvärde, Denna matris av kodade rasterpunkter transformeras därefter till en rutnätsmatris där varje kodad ruta motsvarar en kodad rasterpunkt (figur 4).

Figur 1 Figur 2

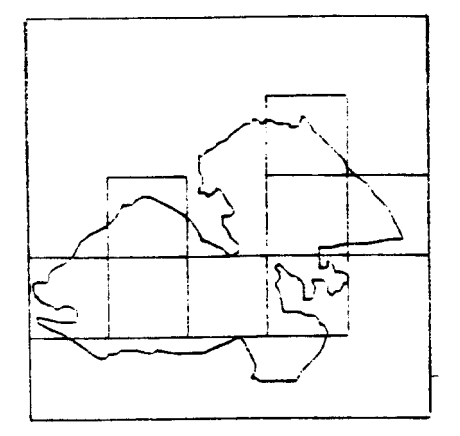

Figur 3 Figur 4

Nätet av rasterpunkter och rutnätet orienteras i ett för ändamålet definierat koordinatsystem ofta rikets koordinatnät. Om man har ett gemensamt koordinatspstem för flera olika karteringar över samma geografiska område får man också möjlighet att göra jämförelser mellan överlappande geografiska egenskaper, förändringsstudier mm.

Figur 5 och 6 nedan visar utbredningen av två egenskaper inom samma geografiska område figur 5 kunde t ex vara ett bostadsområde och figur 6 en bullerzon. Bägge fördelningarna är definierade med sina områdesgränser

I figur 7 ser vi att en stor del av bostadsområdet ligger innanför den bullerstörda zonen.

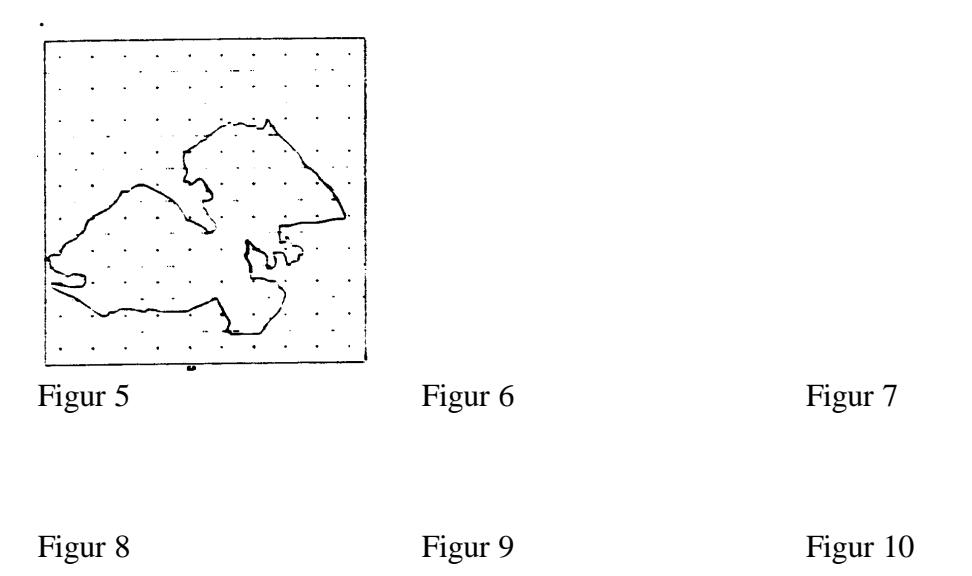

I figur 8 och 9 har de geografiska egenskaperna definierats i matrisform. Och slutligen i figur 10 har de bägge matriserna lagts över varandra.

Genom att varje matrisruta är geografiskt och egenskapsmässigt definierad för vardera av matriserna kan vi för valfria rutor söka kombinationer av egenskaper som är intressanta. Antalet överlappande matriser över området kan naturligtvis ökas obegränsat.

# **Algoritm**

Metoder för generering av matriser från polygoner (raster från vektorer) har ofts byggt på att man för varje polygon eller polygontyp söker av alla rutor i matrisen för att kontrollera om de ligger utanför eller inne i polygonen. Både denna och andra metoder för matrisgenerering som vi har prövat har varit mer tidskrävande eller otillfredsställande på andra sätt än den nedan presenterade metoden.

Principiellt tjänar vi tid på två sätt:

Genom att skicka en linje längs succesiva rasterpunktsrader och söka dess brytpunkter med polygonen får vi möjlighet att använda "ruta-för-ruta-kommandon" enbart för rutor innanför polygonen.

Genom att identifiera polygonens y-minimum och y-maximum slipper vi söka med "rasterterpunktslinjer" över hela matrisen.

Grundidén är följande:

Vi har en yta som innehåller en polygon.

Vi kan nu avgöra om en slumpvis placerad punkt ligger innesluten i eller utanför polygonen genom att helt enkelt räkna antalet gränsövergångar från punkten till ytans kantlinje (figur 11 nedan).

Dra en rät linje i valfri riktning från punkten.

Räkna antalet gränsövergångar.

Om antalet är udda så ligger punkten innesluten i polygonen - om antalet gränsövergångar är jämt så ligger punkten utanför polygonen.

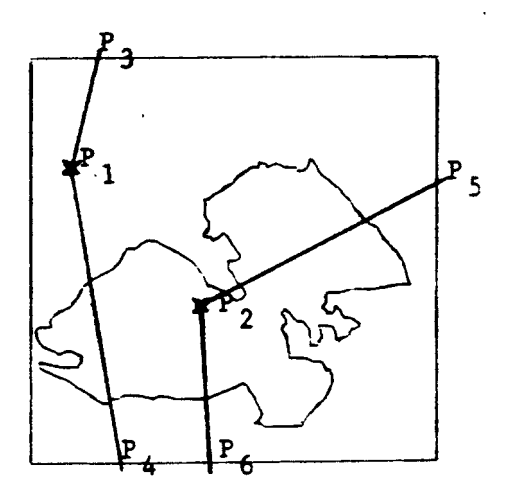

Linje Antal skärningar med polygonen

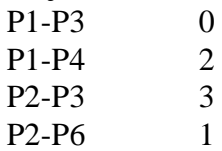

# Figur 11

Punkten P1 har ett jämnt antal skärningar med polygonen och ligger alltså utanför polygonen medan punkten P2 har ett udda antal skärningar med polygonen och alltså ligger innesluten i polygonen.

Programmet för att omvandla den koordinatsatta polygonen till kodade matrisrutor innehåller principiellt följande steg:

- 1. Vi skapar en matris av lämplig storlek.
- 2. Samtliga rutor tilldelas en bakgrundskod.
- 3. Vi läser in en polygon.
- 4. Y-minimum och Y-maximum identifieras.

Steg 1 - 4 illustreras i figur 12 nedan.

5. Vi söker nu från vänster längs rasterpunktsraden närmast över y-minimum och identifierar en första brytpunkt mellan linjen y=Yl och polygonen.

6. Efter första (udda) brytpunkt tilldelas rasterpunkterna (och därmed matrisrutorna) områdets egenskapskod.

7. Vid andra (jämn) brytpunkt avbryts tilldelningen och nästa brytpunkt söks upp.

Söklinjen är kontinuerlig som figur 13 nedan visar. Detta innebär att när vi inte hittar fler brytpunkter längs linjen y=Y1 så söker vi längs linjen y=Y2 från höger till vänster.

8. När vi sökt och tilldelat längs rasterpunktsraden närmast under y-maximum så avbryts sökningen och tilldelningen.

9. Nästa polygon läses in.

Figur 12 Figur 13

I figur 7 ovan har vi markerat ordningsnumren på skärningspunkterna mellan "söklinjen" och polygonen.

**Resultatet av operationerna blir att polygonen representeras av ett antal matrisrutor. Den resulterande figuren återfinns i figur 4.**

## **Val av upplösning - rutstorlek**

Valet av storlek på matrisrutorna påverkar naturligtvis både kvantitativa beräkningar och kartografisk noggrannhet. Valet av rutstorlek måste alltså göras i förhållande till såväl det geografiska utgångsmaterialet som till syftet med arbetet.

Nedan ser vi ett exempel där vi succesivt ökar matrisrutans sida från 1/100 av hela områdets sida till 1/2 av områdets sida. Hela områdets yta är 1 ytenhet (ye) och områdets sida är 1 längdenhet (le).

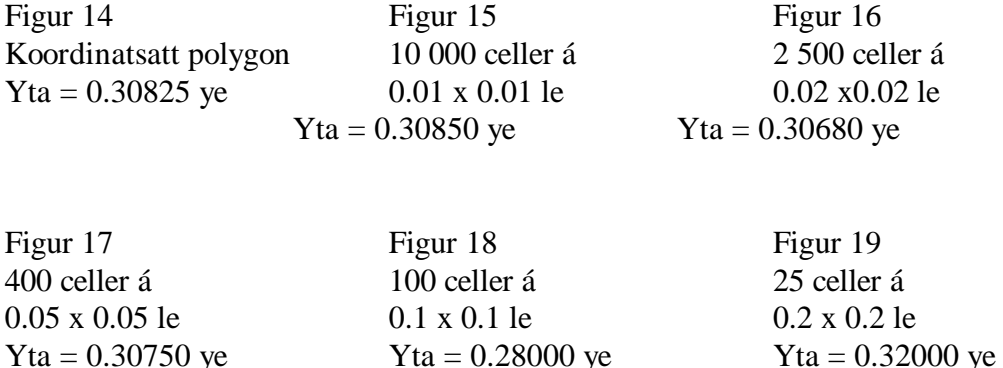

Figur 14 till 19 ovan visar hur en yta kan representeras av ett antal matrisrutor. Ju större matrisrutan gärs desto större blir skillnaden mellan "matrisfiguren" och den ursprungliga polygonens form. Arealberäkningarna överensstämmer dock relativt väl - åtminstone fram till figur 17.

I ovanstående kartserie arbetar vi med ett sammanhängande område som utgör ca 1/3 av hela områdets yta. På nästa sida visar vi en annan typ av geografisk fördelning - mer uppsplittrad som upptar endast ca 6% av hela områdets yta.

Även denna kartserie visar hur bilden av den geografiska egenskapens fördelning gradvis förvanskas. Detta är gemensamt med föregående, mer samlade, yta medan skillnaden gentemot föregående geografiska fördelning är, att bilden av "landskapstypen" - uppsplittrad - efterhand försvinner. Antalet geografiska individer minskar och de matrisrutor som representerar den geografiska egenskapen blir till synes slumpmässigt fördelade i förhållande till de verkliga ytorna - dock sa att de större områdena oftare finns representerade.

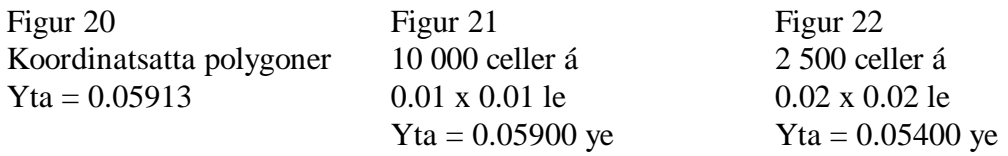

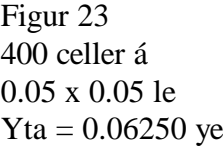

Figur 23 Figur 24 Figur 25 100 celler á 25 celler á 25 celler á 25 celler á 25 celler á 25 celler á 25 celler á 25 celler á 25 celler á 25 celler á 25 celler á 25 celler á 25 celler á 25 celler á 25 celler á 25 celler á 25 celler á 25 celler á 25 ce 0.1 x 0.1 le  $9.2 \times 0.2$  le  $1.2 \times 0.2$  le  $1.2 \times 0.2$  le  $1.2 \times 0.2$  le  $1.2 \times 0.2$  le  $1.2 \times 0.2$  le  $1.2 \times 0.2$  le  $1.2 \times 0.2$  le  $1.2 \times 0.2$  le  $1.2 \times 0.2$  le  $1.2 \times 0.2$  le  $1.2 \times 0.2$  le  $1.2 \times 0.2$  le  $1.2 \times 0.2$  l  $Yta = 0.06000$  ye

Figur 26

Diagrammet visar hur den kvantitativa mätningen av den geografiska egenskapens utbredning arealmätningen - varierar med matrisrutans storlek.

Rasterpunktsmetoden att tilldela matrisrutorna egenskapsvärden kan liknas vid en systematisk sampling över det aktuella geografiska området. För att belysa "slumpmässigheten" i en sådan sampling visar vi nedanstående två kartserier. För två olika upplösningar flyttar vi stegvis punktrastret i förhållande till undersökningsområdet".

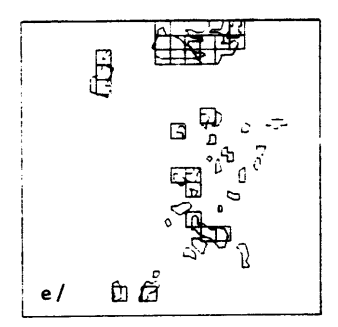

### Figur 27 a-e

Matris om 400 celler á 0.05 x 0.05 le som flyttats stegvis 0.01 le åt höger per figur. Yta:  $a = 0.0625$  ye

 $b = 0.0550$  ye  $c = 0.0525$  ye  $d = 0.0550$  ye  $e = 0.0625$  ye

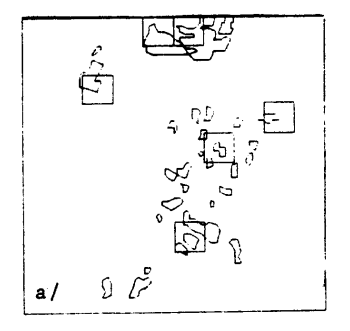

Figur 28 a-e Matris om 100 celler á 0.1 x 0.1 le som flyttats stegvis 0.02 le åt höger per figur. Yta:  $a = 0.06$  ye  $b = 0.06$  ye  $c = 0.04$  ye  $d = 0.04$  ye

### $e = 0.05$  ye

Vi ser i figurerna 20-25, 27a-e och 28a-e, att det naturligtvis är de stora ytorna som finns representerade som geografiska individer genom hela kartserierna.

Sannolikheten för att ett enskilt område ska bli representerat i matrisformen varierar proportionellt mot områdets yta.

Ett område finns alltid representerat med minst en matrisruta om en cirkel med radien 0,7 x längden på matrisrutans sida går att skriva in i området.

Figur 29 Figur 30

s = längden på matrisrutans sida.  $r = s/2$  0, 7 x s

I den högra figuren ovan ser vi ett område där den största möjliga inskrivna cirkelns radie är något mindre än s/2 , och det finns därför en möjlighet att området inte alls finns representerat vid konvertering till matrisform. En liten förflyttning av rasterpunkternas läge medför dock att området kommer att representeras av minst en punkt.

Nedan ser vi två andra områden. Det vänstra kan kan förflyttas en liten bit åt olika håll utan att bli representerat med någon matrisruta. Till höger ser vi ett område som även om det förflyttas kommer att representeras. Antalet matrisrutor som kommer att representera området kan dock variera mellan 1, (fig 33), och 4, (fig 32).

Figur 31 Figur 32 Figur 33

I nedanstående två kartserier (figur 34-47) har vi rensat bort alla ytor där en cirkel med radien 0,01 le inte går att skriva in, Gränsvärdet för längden på matrisrutans sida blir då ca 0,014 le; har vi en mindre matrisruta så blir samtliga områden representerade med minst en ruta - har vi större matrisrutor blir en del småytor inte representerade, vilket också illustreras i figur 37-39 och 44-46 nedan.

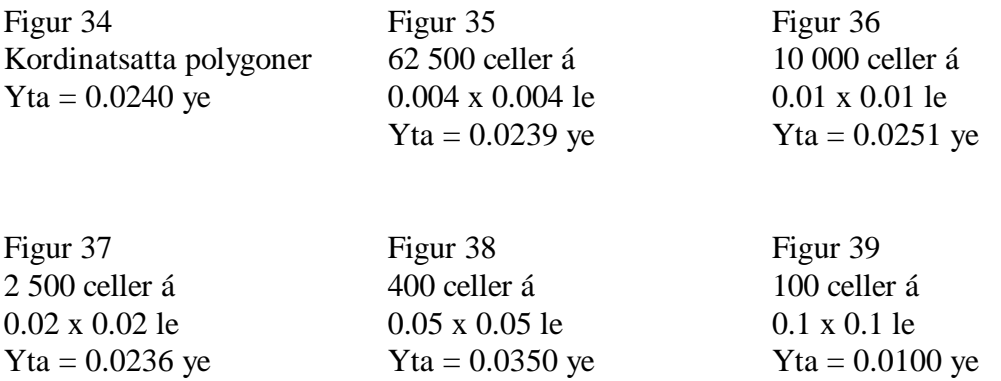

Figur 40 Diagrammet visar hur arealmätningen varierar med matrisrutans storlek.

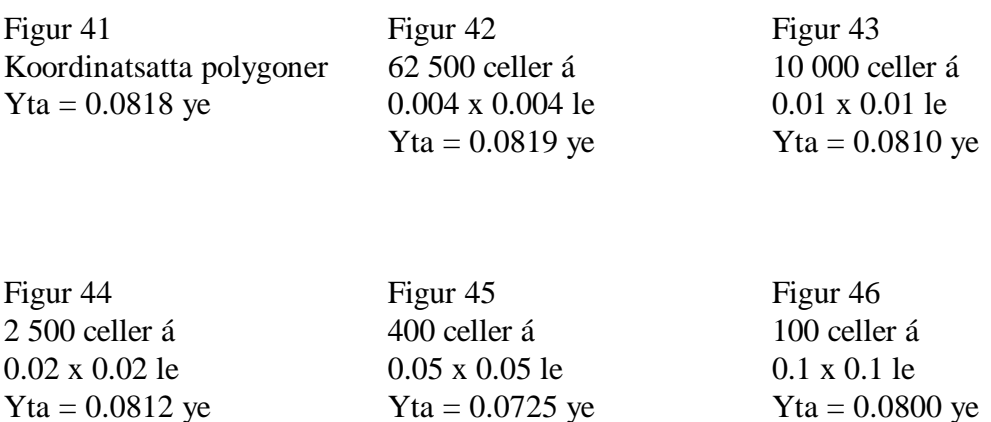

Figur 47 Diagrammet visar hu arealmätningen varierar med matrisrutans storlek.

De två kartserierna ovan (figur 34-39 och 41-46) ger ytterligare en illustration till hur kartbilden stegvis förvanskas när rutstorleken ökar. Även för en rutstorlek något över "gränsvärdet" 0,014 le får vi dock en bra bild av den geografiska fördelningen och en god arealberäkning. Men om de enskilda småytorna är viktiga som geografiska individer måste vi antingen använda små rutor i matrisen eller pa nagot sätt särbehandla dessa ytor.

I figur 48 och 49 på nästa sida har på samma sått som i figurerna 27 och 28 ovan, flyttat punktrastret i förhållande till områdesavgränsningen och polygonerna.

Figur 48a-e Matris om 10 000 celler á 0.01 x 0.01 le som flyttats stegvis åt höger 0.002 le/figur Yta  $a = 0.0251$  ye  $b = 0.0251$  ye  $c = 0.0242$  ye  $d = 0.0230$  ye  $e = 0.0238$  ye

Figur 49a-e

Matris om 2 500 celler á 0.01 x 0.01 le som flyttats stegvis åt höger 0.004 le/figur Yta  $a = 0.0236$  ye  $b = 0.0224$  ye  $c = 0.0240$  ye  $d = 0.0240$  ye  $e = 0.0240$  ye

I figur 48 är matrisrutans sida 40 % lägre än"gränsvärdet" och vi får en bättre bild av de enskilda ytornas form och yta än i figur 49 där matrisrutans sida är ca 40% större än "gränsvärdet" 0,014 le.

## **Hur antalet koordinatpunkter i områdesgränsen påverkar den resulterande matrisens utseende**

Indata för matrisgenereringen är en koordinatsatt geometrisk figur. Till koordinaterna hör ett antal identifikationsbegrepp, tillsammans alltså en datapost bestående av identifikationskoder plus x- och y-värden för koordinaterna.

Hur påverkar då noggrannheten vid koordinatsättningen - dvs antalet koordinatpunkter per polygon - den resulterande matrisen? Nedan visar vi fyra exempel där den koordinatsatta geometriska figuren (till vänster) koordinatsatts med olika noggrannhet.

Figur 50.Polygon koordinatsatt med 50 punkter. Matriscellernas storlek från vänster; 0.02, 0.05, 0.1 samt 0.2 le.

Figur 51.Polygon koordinatsatt med 100 punkter. Matriscellernas storlek från vänster; 0.02, 0.05, 0.1 samt 0.2 le.

Figur 52.Polygon koordinatsatt med 150 punkter. Matriscellernas storlek från vänster; 0.02, 0.05, 0.1 samt 0.2 le.

Figur 53.Polygon koordinatsatt med 200 punkter. Matriscellernas storlek från vänster; 0.02, 0.05, 0.1 samt 0.2 le.

# **Skapande av koordinatsatta gränslinjer från yttäckande matriser.**

Som vi tidigare nämnt har rasterformatet sina klara fördelar men behov att omvandla rasterdata till vektorer kan naturligtvis föreligga.

Nedan presenteras en metod för konstruktion av koordinatsatta gränslinjer från yttäckande matriser - allt definierat i ett gemensamt koordinatssystem.

Utgångspunkten är en reguljär korologisk matris, där matrisrutorna har tilldelats värden för olika geografiskt definierade egenskaper. Uppgiften är att kringskriva någon av dessa egenskaper med ett polygontåg.

Vi ska alltså definiera en gränslinje med ett antal koordinatpunkter.

Alla hörnpunkter på matrisrutorna är på ett eller annat sätt definierade och tillgängliga i koordinatform.

# **Algoritm**

Själva koordinatsättningen av polygonens brytpunkter baseras på följande iakttagelser:

Varje hörnpunkt för områdets gränslinje omges av 4 rutor varav antingen 1 eller 3 är rutor med värdet för den geografiska egenskap som ska omskrivas med en polygon.

Vi får tre fall (figur 58):

P1. Om 1 av 4 omgivande rutor har det sökta värdet så ändrar gränslinjen riktning vinkelrät åt denna enda rutas håll.

P2. Om 3 av 4 rutor har det sökta värdet så ändrar gränslinjen riktning vinkelrät at den "tomma" rutans håll.

P3. Om 2 av 4 rutor har det sökta värdet så fortsätter gränslinjen rakt fram.

Speciella rutiner är utformade för att definiera koordinatpunkter och linjens riktning vid polygonstart, polygonslut och vid matrisens ytterkanter.

Nedan visar vi exempel på gränslinjer som tggits fram från matriser med olika upplösning men med samma orginalfigur.

Ofta försöker man dölja den trappstegskaraktär som dessa vektordata får genom att applicera olika algoritmer för kurvutjämning men detta faller utanför ramen för denna rapport.